## **Salida R Parte 7**

```
> conteos<-c(2114,246,626,293,2476,307,1326,512)
> Hospitalizado<-c("no","no", "si","si", "no", "no", "si", "si")
> Sexo<-c( "M", "M", "M", "M", "H","H","H","H")
> Diabetes<-c("no","si", "no","si", "no","si", "no","si")
> datos2<-data.frame (conteos,Hospitalizado, Sexo, Diabetes)
> #Para elaborar mosaicplot con datos originales
> tabla<-xtabs(conteos~Hospitalizado+Sexo+Diabetes,datos2)
> tabla
, , Diabetes = no
Sexo<br>Hospitalizado H
             do H M<br>no 2476 2114<br>si 1326 626
             si 1326
, , Diabetes = si
                Sexo<br>, H
Hospitalizado H M
              no 307 246
                  512
> modeloA<-glm(conteos~Hospitalizado+Sexo+Diabetes,family=poisson, data=datos2)
> summary(modeloA)
Call:
g\ln(f_0) = \cosh\theta = conteos \sim Hospitalizado + Sexo + Diabetes, family = poisson,
     data = dataDeviance Residuals:<br>1 2<br>7.9869 -6.7194 -11.1426
 1 2 3 4 5 6 7 8 
 7.9869 -6.7194 -11.1426 6.3960 -0.3049 -10.0045 -0.2590 12.5970 
Coefficients:
Estimate Std. Error z value Pr(>|z|)<br>
(Intercept) 7.82052 0.01762 443.79 <2e-16 ***<br>
Hospitalizadosi -0.62349 0.02360 -26.41 <2e-16 ***<br>
SexoM -0.34307 0.02283 -15.03 <2e-16 ***
Hospitalizadosi -0.62349 0.02360 -26.41 <2e-16 ***
SexoM -0.34307 0.02283 -15.03 <2e-16 *** Diabetessi -1.57223 0.02982 -52.72 <2e-16 ***
---
Signif. codes: 0 '***' 0.001 '**' 0.01 '*' 0.05 '.' 0.1 ' ' 1
(Dispersion parameter for poisson family taken to be 1)
      Null deviance: 5195.39 on 7 degrees of freedom
Residual deviance: 532.94 on 4 degrees of freedom
AIC: 607.9
Number of Fisher Scoring iterations: 4
> modeloB<-glm(conteos~Hospitalizado*Sexo*Diabetes,family=poisson, data=datos2)
> summary(modeloB)
Call:
glm(formula = conteos ~ Hospitalizado * Sexo * Diabetes, family = poisson,
    data = dataDeviance Residuals:
[1] 0 0 0 0 0 0 0 0
Coefficients:
Estimate Std. Error z value Pr(>|z|)<br>
(Intercept) 7.81440 0.02010 388.840 < 2e-16 ***<br>
Hospitalizadosi -0.62448 0.03403 -18.351 < 2e-16 ***<br>
SexoM -0.15806 0.02961 -5.338 9.42e-08 ***
Diabetessi -2.08755 0.06051 -34.500 < 2e-16 ***<br>
Hospitalizadosi:SexoM -0.59251 0.05682 -10.428 < 2e-16 ***<br>
Hospitalizadosi:Diabetessi 1.13595 0.07980 14.235 < 2e-16 ***<br>
SexoM:Diabetessi -0.06345 0.09055 -0.701 0.4835<br>
H
Hospitalizadosi:SexoM:Diabetessi 0.25587
Signif. codes: 0 '***' 0.001 '**' 0.01 '*' 0.05 '.' 0.1 ' ' 1
(Dispersion parameter for poisson family taken to be 1)
 Null deviance: 5.1954e+03 on 7 degrees of freedom
Residual deviance: 7.1987e-13 on 0 degrees of freedom
AIC: 82.956
Number of Fisher Scoring iterations: 2
 > modeloC<-glm(conteos~Hospitalizado+Sexo*Diabetes,family=poisson, data=datos2)
> summary(modeloC)
```
 $glm(formula = conteos ~ *Hospitalizado + Sexo* * Diabetes, family = poisson,$  $data = data$ Deviance Residuals: 1 2 3 4 5 6 7 8 7.5945 -5.9206 -11.4039 7.0647 0.0171 -10.6501 -0.0233 12.0247 Coefficients: Estimate Std. Error z value Pr(>|z|) (Intercept) 7.81406 0.01819 429.580 <2e-16 \*\*\* Hospitalizadosi -0.62349 0.02360 -26.415 <2e-16 \*\*\* SexoM -0.32757 0.02506 -13.072 <2e-16 \*\*\* SexoM:Diabetessi -0.09080 0.06086 -1.492 0.136 Signif. codes: 0 '\*\*\*' 0.001 '\*\*' 0.01 '\*' 0.05 '.' 0.1 ' ' 1 (Dispersion parameter for poisson family taken to be 1) Null deviance: 5195.39 on 7 degrees of freedom Residual deviance: 530.71 on 3 degrees of freedom AIC: 607.66 Number of Fisher Scoring iterations: 4 > modeloD<-glm(conteos~Sexo+Hospitalizado\*Diabetes,family=poisson, data=datos2) > summary(modeloD) Call: glm(formula = conteos ~ Sexo + Hospitalizado \* Diabetes, family = poisson, data = datos2) Deviance Residuals:<br>
1 2 3 4 5 6 7 8<br>
4.7014 1.0745 -6.7433 -2.2986 -4.0849 -0.9237 5.3138 1.8686  $1.0745 -6.7433 -2.2986 -4.0849$ Coefficients: Estimate Std. Error z value Pr(>|z|)<br>
(Intercept) 7.89538 0.01754 450.11 <2e-16 \*\*\*<br>
SexoM -0.34307 0.02283 -15.03 <2e-16 \*\*\*<br>
Hospitalizadosi -0.85503 0.02702 -31.64 <2e-16 \*\*\* Hospitalizadosi -0.85503 0.02702 -31.64 <2e-16 \*\*\* Diabetessi -2.11628 0.04501 -47.02 <2e-16 \*\*\* Hospitalizadosi:Diabetessi 1.23051 0.06149 20.01 <2e-16 \*\*\* --- Signif. codes: 0 '\*\*\*' 0.001 '\*\*' 0.01 '\*' 0.05 '.' 0.1 ' ' 1 (Dispersion parameter for poisson family taken to be 1) Null deviance: 5195.39 on 7 degrees of freedom Residual deviance: 123.28 on 3 degrees of freedom AIC: 200.24 Number of Fisher Scoring iterations: 4 > modeloE<-glm(conteos~Diabetes+Hospitalizado\*Sexo,family=poisson, data=datos2) > summary(modeloE) Call: glm(formula = conteos ~ Diabetes + Hospitalizado \* Sexo, family = poisson, data = datos2) Deviance Residuals:<br> 1 2 3 4 5 6 7 8 3.564 -8.558 -5.051 9.589 3.527 -8.392 -5.139 10.111 Coefficients: Estimate Std. Error z value Pr(>|z|) (Intercept) 7.74266 0.01964 394.296 < 2e-16 \*\*\* Diabetessi -1.57223 0.02982 -52.724 < 2e-16 \*\*\* Hospitalizadosi -0.41485 0.03006 -13.802 < 2e-16 \*\*\* SexoM -0.16487 0.02798 -5.892 3.82e-09 \*\*\* Hospitalizadosi:SexoM -0.52828 0.04915 -10.749 < 2e-16 \*\*\* --- Signif. codes: 0 '\*\*\*' 0.001 '\*\*' 0.01 '\*' 0.05 '.' 0.1 ' ' 1 (Dispersion parameter for poisson family taken to be 1) Null deviance: 5195.39 on 7 degrees of freedom Residual deviance: 414.92 on 3 degrees of freedom AIC: 491.87 Number of Fisher Scoring iterations: 4 > modeloF<-glm(conteos~Hospitalizado+Sexo+Diabetes+Sexo\*Diabetes+ Hospitalizado\*Diabetes+Hospitalizado\*Sexo,fami ly=poisson, data=datos2) > summary(modeloF)  $Ca11$ : glm(formula <sup>=</sup> conteos <sup>~</sup> Hospitalizado <sup>+</sup> Sexo <sup>+</sup> Diabetes <sup>+</sup> Sexo \* Diabetes <sup>+</sup> Hospitalizado \* Diabetes <sup>+</sup> Hospitalizado \* Sexo,

family = poisson, data = datos2) Deviance Residuals: 1 2 3 4 5 6 7 8 0.3502 -1.0026 -0.6366 0.9561 -0.3221 0.9332 0.4429 -0.7026 Coefficients: Estimate Std. Error <sup>z</sup> value Pr(>|z|) (Intercept) 7.82087 0.01978 395.426 < 2e-16 \*\*\* Hospitalizadosi -0.64313 0.03286 -19.573 < 2e-16 \*\*\* SexoM -0.17216 0.02880 -5.977 2.27e-09 \*\*\* Diabetessi -2.14776 0.05399 -39.780 < 2e-16 \*\*\* Diabetessi -2.14776 0.05399 -39.780 < 2e-16 \*\*\*<br>SexoM:Diabetessi 0.06763 0.06315 1.071 0.284<br>Hospitalizadosi:Diabetessi 1.23924 0.06206 19.969 < 2e-16 \*\*\*<br>Hospitalizadosi:SexoM -0.54089 0.05057 -10.695 < 2e-16 \*\*\* --- Signif. codes: 0 '\*\*\*' 0.001 '\*\*' 0.01 '\*' 0.05 '.' 0.1 ' ' 1 (Dispersion parameter for poisson family taken to be 1) Null deviance: 5195.3853 on 7 degrees of freedom Residual deviance: 4.1116 on 1 degrees of freedom Residual deviance:<br>AIC: 85.068 Number of Fisher Scoring iterations: 3 > numero.ajustadosA <- fitted(modeloA) > datos2A <- data.frame(datos2, ajustadosA = numero.ajustadosA) > tabla.ajustadosA <- xtabs(ajustadosA ~ Hospitalizado+Sexo+Diabetes, datos2A ) > numero.ajustadosB <- fitted(modeloB) > datos2B <- data.frame(datos2, ajustadosB = numero.ajustadosB) > tabla.ajustadosB <- xtabs(ajustadosB ~ Hospitalizado+Sexo+Diabetes, datos2B) > numero.ajustadosC <- fitted(modeloC) > datos2C <- data.frame(datos2, ajustadosC = numero.ajustadosC) > tabla.ajustadosC <- xtabs(ajustadosC ~ Hospitalizado+Sexo+Diabetes, datos2C) > numero.ajustadosD <- fitted(modeloD) > datos2D <- data.frame(datos2, ajustadosD = numero.ajustadosD) > tabla.ajustadosD <- xtabs(ajustadosD ~ Hospitalizado+Sexo+Diabetes, datos2D ) > numero.ajustadosE <- fitted(modeloE) > datos2E <- data.frame(datos2, ajustadosE = numero.ajustadosE) > tabla.ajustadosE <- xtabs(ajustadosE ~ Hospitalizado+Sexo+Diabetes, datos2E ) > numero.ajustadosF <- fitted(modeloF) > datos2F <- data.frame(datos2, ajustadosF = numero.ajustadosF) > tabla.ajustadosF <- xtabs(ajustadosF ~ Hospitalizado+Sexo+Diabetes, datos2F) > mosaicplot(~Hospitalizado+Sexo+Diabetes, data=tabla, color=T) > library("vcd") Loading required package: grid > mosaic(tabla, shade = TRUE, direction = "v", pop = FALSE, main="datos originales") > labeling\_cells(text = as.table(tabla), margin = 0)(as.table(tabla))

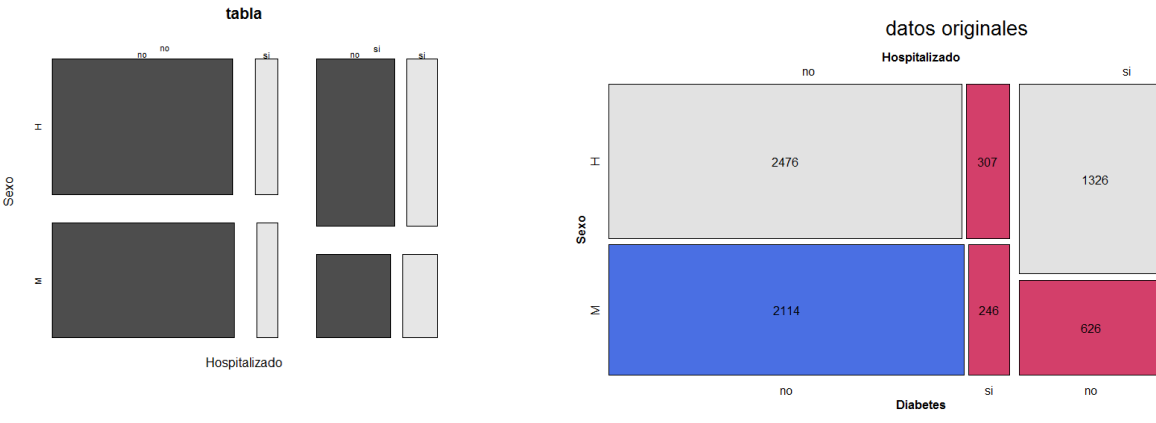

> mosaic(tabla.ajustadosA, shade = TRUE, direction = "v", pop = FALSE, main="datos ajustados con modelo A") > labeling\_cells(text = as.table(round(tabla.ajustadosA,1)), margin = 0)(as.table(tabla.ajustadosA)) > mosaic(tabla.ajustadosB, shade = TRUE, direction = "v", pop = FALSE, main="datos ajustados con modelo B")

Pearson<br>residuals .<br>14

> $\overline{2}$  $\mathbf{0}$  $\overline{2}$

> $-4$

 $-10$ 

 $p-value =$ <br>< 2.22e-16

 $512$ 

293

si

> labeling\_cells(text = as.table(round(tabla.ajustadosB,1)), margin = 0)(as.table(tabla.ajustadosB))

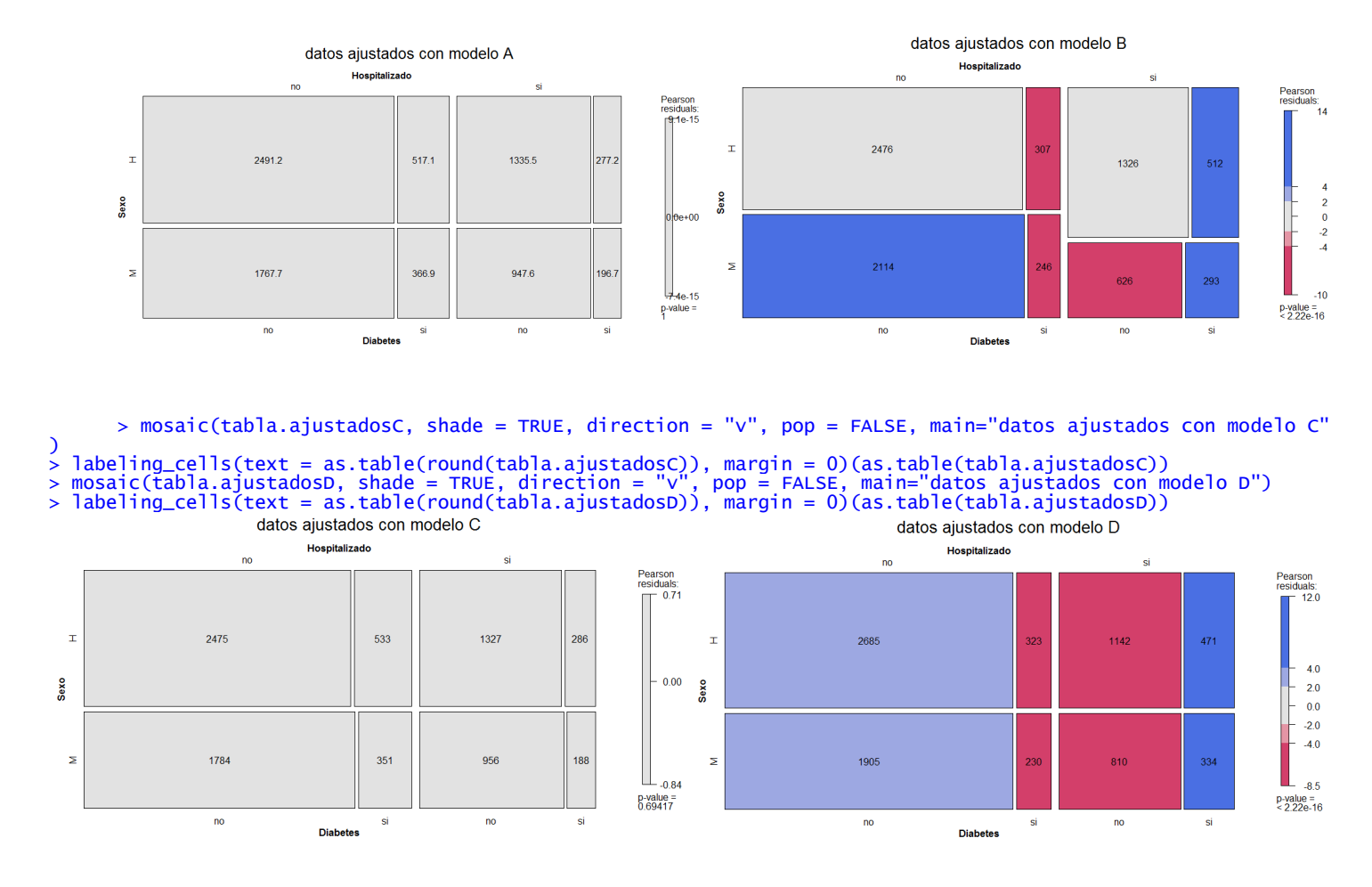

> mosaic(tabla.ajustadosE, shade = TRUE, direction = "v", pop = FALSE, main="datos ajustados con modelo E")<br>> labeling\_cells(text = as.table(round(tabla.ajustadosE)), margin = 0)(as.table(tabla.ajustadosE))<br>> mosaic(tabla. > labeling\_cells(text = as.table(round(tabla.ajustadosF)), margin = 0)(as.table(tabla.ajustadosF))

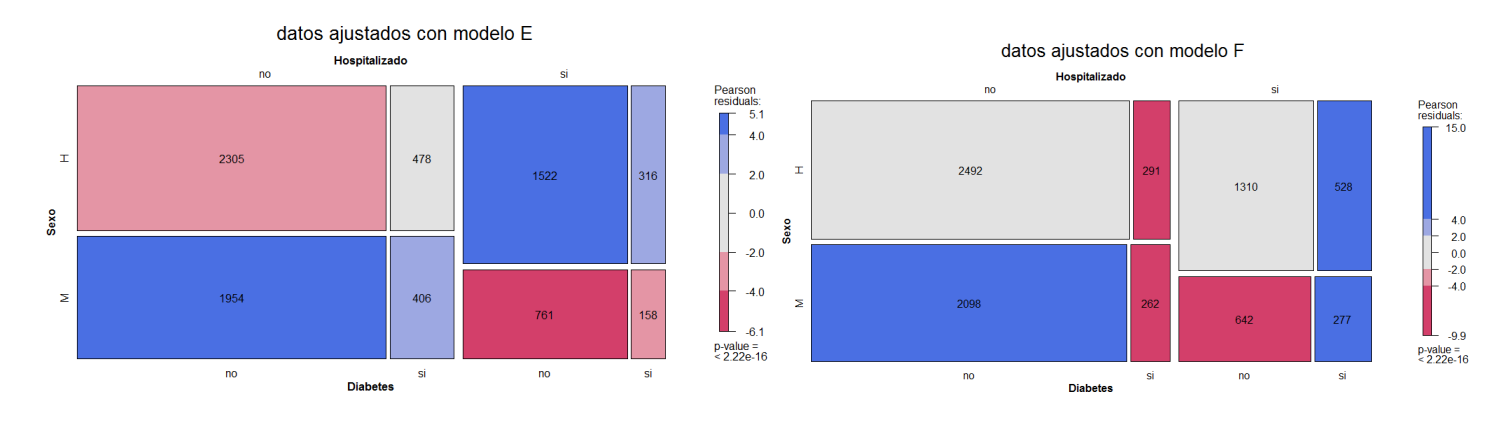

## **Salida R Parte 8**

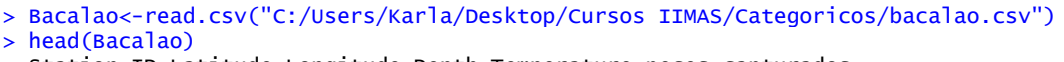

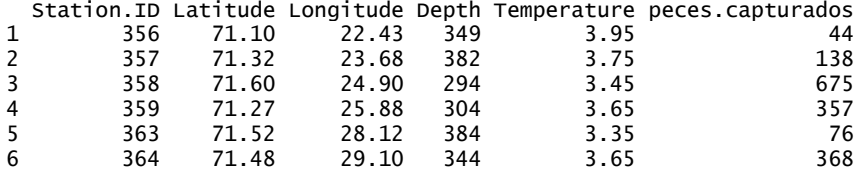

> modelo2<-glm(peces.capturados~Latitude+Longitude+Temperature+Depth, family=poisson, data=Bacalao) > modelo1<-glm(peces.capturados~Latitude+Longitude+Temperature, family=poisson, data=Bacalao)

<sup>&</sup>gt; summary(modelo2)

glm(formula = peces.capturados ~ Latitude + Longitude + Temperature + Depth, family = poisson, data = Bacalao) Deviance Residuals: Min 1Q Median 3Q Max -24.280 -9.521 -3.173 2.118 49.442 Coefficients: Estimate Std. Error z value Pr(>|z|) (Intercept) -0.6384251 0.6400393 -0.997 0.319 Latitude 0.0681683 0.0082264 8.286 <2e-16 \*\*\* Longitude 0.0926485 0.0022925 40.414 <2e-16 \*\*\* Temperature 0.1047362 0.0115462 9.071 <2e-16 \*\*\*<br>Depth -0.0056388 0.0001372 -41.107 <2e-16 \*\*\* Depth -0.0056388 0.0001372 -41.107 --- Signif. codes: 0 '\*\*\*' 0.001 '\*\*' 0.01 '\*' 0.05 '.' 0.1 ' ' 1 (Dispersion parameter for poisson family taken to be 1) Null deviance: 21533 on 88 degrees of freedom Residual deviance: 15468 on 84 degrees of freedom AIC: 16068 Number of Fisher Scoring iterations: 5 > summary(modelo1) Call:  $g/m$ (formula = peces.capturados ~ Latitude + Longitude + Temperature, family = poisson, data = Bacalao) Deviance Residuals: Min 1Q Median 3Q Max  $-24.691 -11.437$ Coefficients: Estimate Std. Error z value Pr(>|z|) (Intercept) 2.765474 0.627919 4.404 1.06e-05 \*\*\* Latitude -0.013039 0.007901 -1.650 0.0989<br>Longitude 0.122820 0.002334 52.630 < 2e-16 Longitude 0.122820 0.002334 52.630 < 2e-16 \*\*\* Temperature 0.047880 0.011449 4.182 2.89e-05 \*\*\* --- Signif. codes: 0 '\*\*\*' 0.001 '\*\*' 0.01 '\*' 0.05 '.' 0.1 ' ' 1 (Dispersion parameter for poisson family taken to be 1) Null deviance: 21533 on 88 degrees of freedom Residual deviance: 17095 on 85 degrees of freedom AIC: 17693 Number of Fisher Scoring iterations: 5 > anova(modelo1,modelo2, test="Chisq") Analysis of Deviance Table Model 1: peces.capturados  $\sim$  Latitude + Longitude + Temperature Model 2: peces.capturados  $\sim$  Latitude + Longitude + Temperature + Depth Resid. Df Resid. Dev Df Deviance Pr(>Chi) 1 85 17095 2 84 15468 1 1627.2 < 2.2e-16 \*\*\* --- Signif. codes: 0 '\*\*\*' 0.001 '\*\*' 0.01 '\*' 0.05 '.' 0.1 ' ' 1